# **Bemessung der Trinkwasserinstallation- Differenziertes Verfahren nach DIN 1988-300**

Das differenzierte Berechnungsverfahren nach DIN 1988- 300 zur Ermittlung der Rohrdurchmesser ist aus der alten DIN 1988- 3 entstanden. Die DIN 1988- 300 ist für alle Gebäudearten anzuwenden.

Nach DIN 1988- 300 dürfen die Rohrdurchmesser für Kalt- und Warmwasserverbrauchsleitungen in Wohngebäuden mit bis zu sechs Wohnungen **auch nach DIN EN 806-3** bemessen werden, wenn der **Mindestversorgungsdruck** ausreicht und **die Hygiene** sichergestellt ist.

Alle anderen Trinkwasserinstallationen müssen nach dem differenzierten Berechnungsverfahren der DIN 1988-300 dimensioniert werden.

## **Wesentliche Neuerungen der DIN 1988- 300:**

-Anpassung der Berechnungs- und Spitzendurchflüsse an heutige Gegebenheiten.

-Die Unterscheidung zwischen Spülkasten- und Druckspüler- Installation wurde aufgegeben.

-Einführung von Nutzungseinheiten(NE).

-Beginn der Berechnung erst nach dem Wasserzähler.

-Keine vereinfachten Rechengänge die auf geschätzten Einzelwiderständen basieren.

-Berücksichtigung von Kalt- und Warmwassertemperatur.

-Es sind herstellerspezifische Werte für Einzelwiderstände zu berücksichtigen.

-Die Referenzwerte nach DIN für Einzelwiderstände dürfen nur bei produktneutralen Ausschreibungen verwendet werden.

### **Begriffe und Definitionen (Tab.1)**

**Tab. 1:** - *Begriffe und Definitionen vgl. DIN 1988- 300 (gekürzt)*

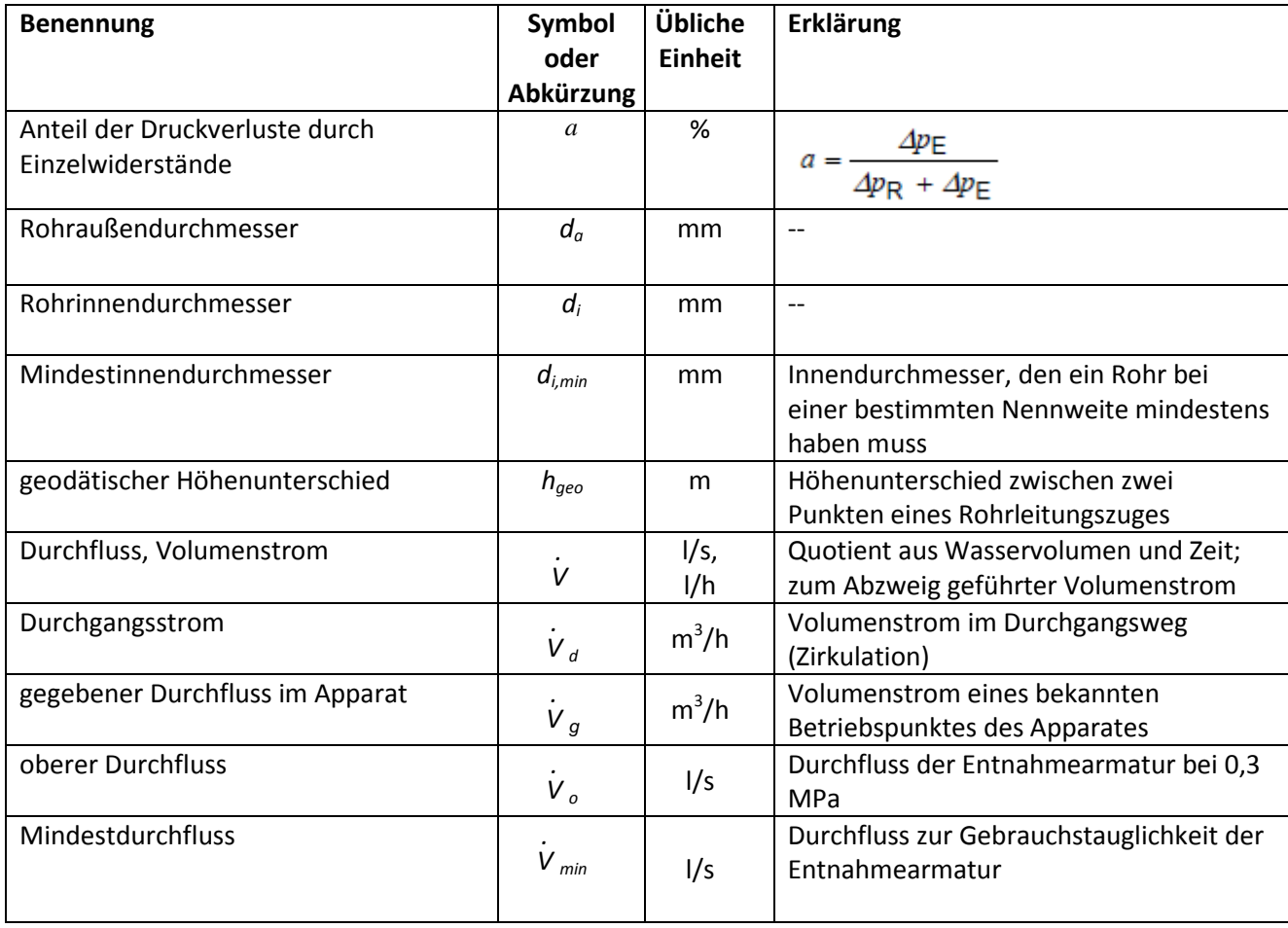

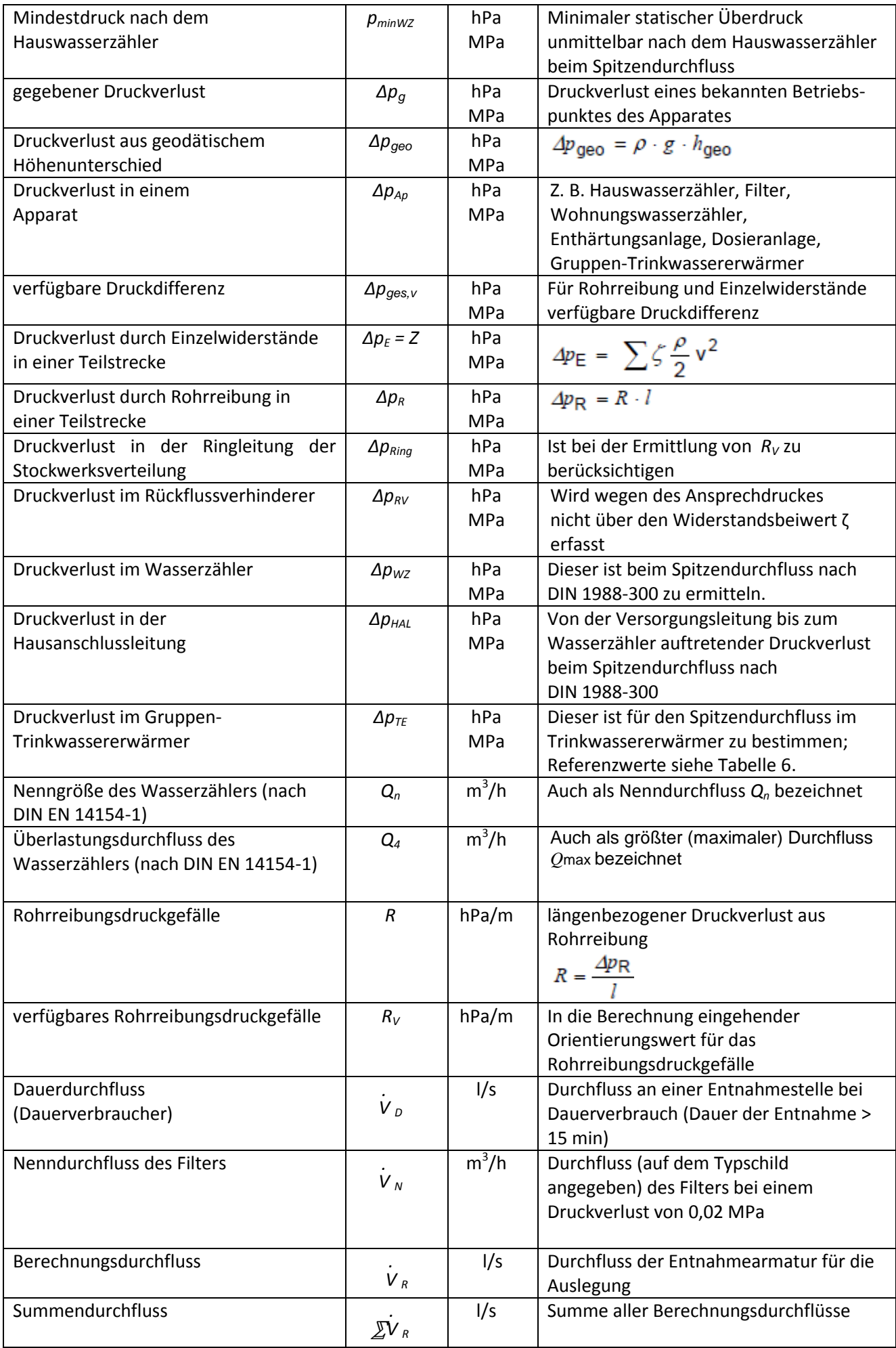

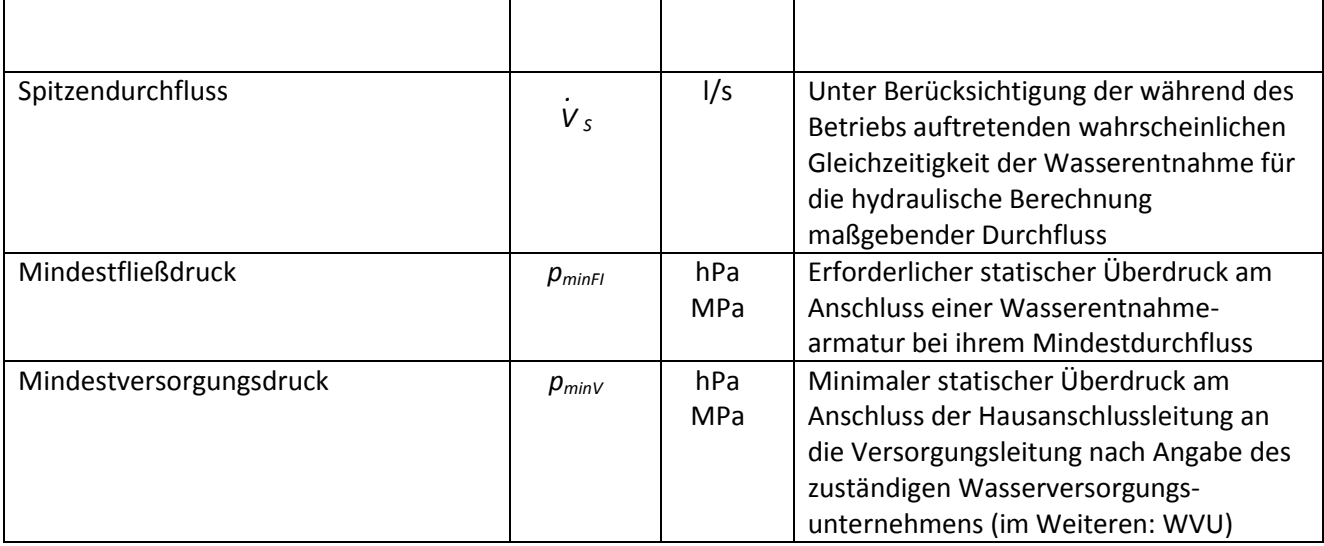

In der DIN 1988- 300 werden Formelzeichen verwendet, die zum Teil von der DIN EN 806- 3 abweichen, z.B. für den Durchfluss in Rohrleitungen, das Formelzeichen "V" anstatt "Q". Grund dafür ist, dass die mit der alten DIN 1988- 3 eingeführten Bezeichnungen erhalten werden sollten.

## **Berechnungsschritte nach DIN 1988- 300**

In einem ersten Schritt ist der zu erwartende **Spitzenvolumenstrom bzw. Spitzendurchfluss in l/s** und in einem zweiten Schritt das **verfügbare Druckgefälle Rv in hPa/m** für die Rohrreibung zu ermitteln.

Mit den beiden ermittelten Größen lassen sich die Rohrdurchmesser bestimmen. Die einzelnen Berechnungsschritte zeigt Tab.2.

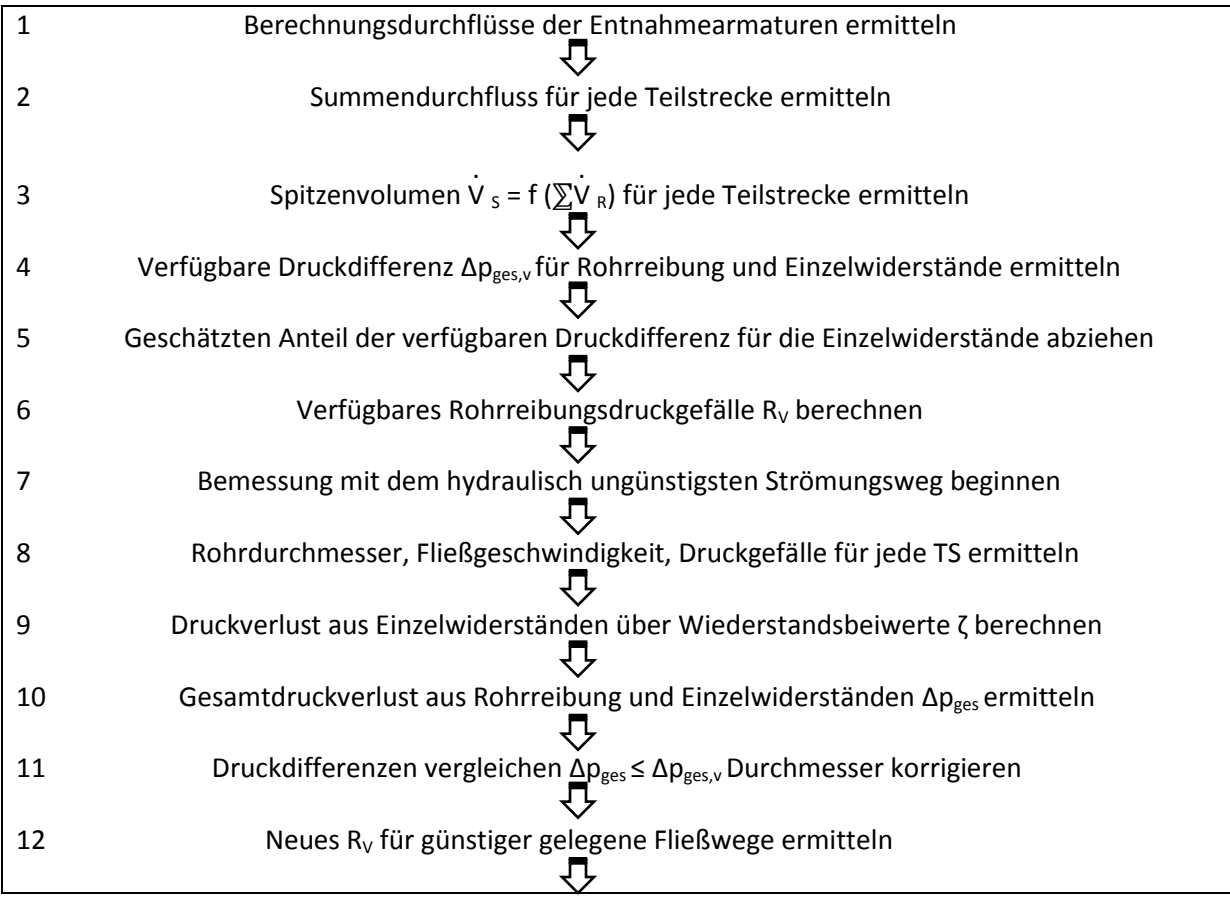

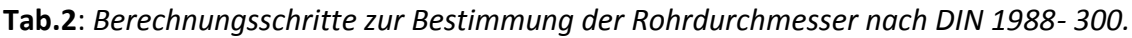

#### **I. Berechnung des Spitzenvolumenstromes** V . **s**

Die Berechnung des Spitzenvolumenstromes bzw. des Spitzendurchflusses hängt von der Art und Anzahl der installierten Entnahmearmaturen ab.

Zunächst sind die Berechnungsdurchflüsse VR der einzelnen Trinkwasserentnahmestellen (Tab. 3) zu ermitteln und zum Summenvolumenstrom bzw. Summendurchfluss  $\sum V_R$  einer Teilstrecke aufzuaddieren.

**Tab.3:** *Referenzwerte für Berechnungsdurchflüsse und Mindestfließdrücke von Trinkwasserentnahmestellen nach DIN 1988- 300 (Auswahl).*

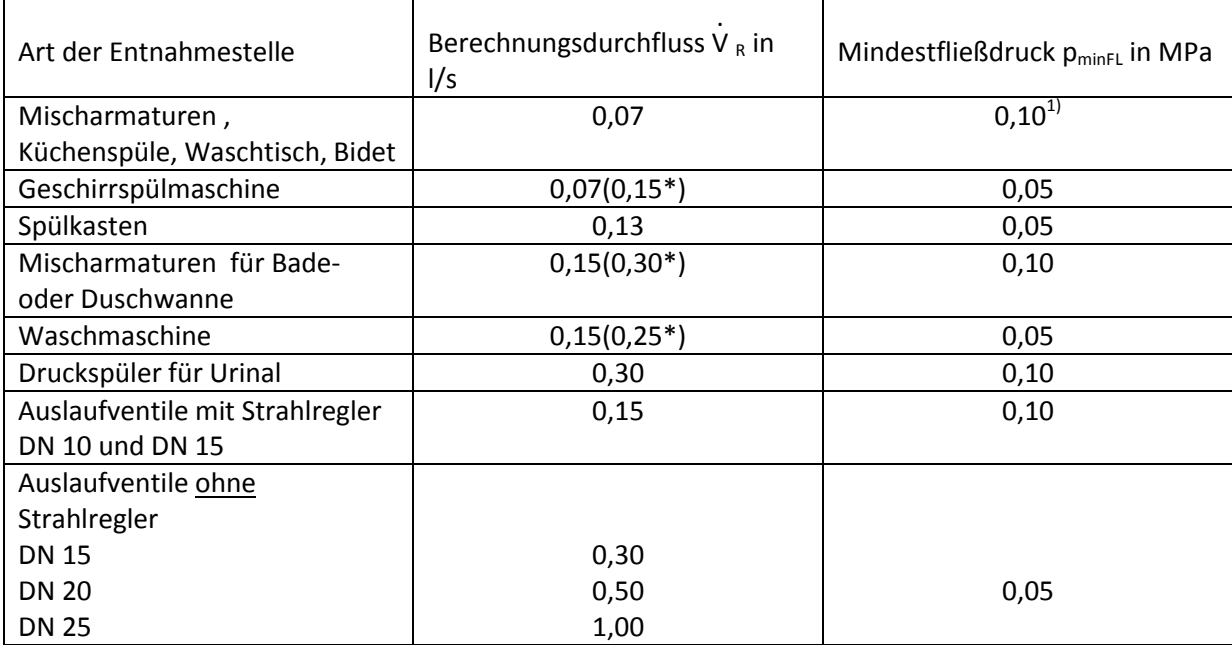

\*alter Wert nach DIN 1988-3

 $^{1)}$  0,10 MPa = 1000 mbar

Unter Berücksichtigung der von den Nutzern abhängigen Gleichzeitigkeit der Trinkwasserentnahme

reduziert sich der Summendurchfluss  $\Sigma$ V . R nach der Formel und Diagramm in Abb.1 zum

Spitzendurchfluss V .  $\mathsf{s}$  .

Abb.1 Spitzendurchfluss $\dot{V}_S$  in I/s in Abhängigkeit vom Summendurchfluss  $\Sigma \dot{V}_R$  in I/s nach DIN 1988-300 : 2012-05

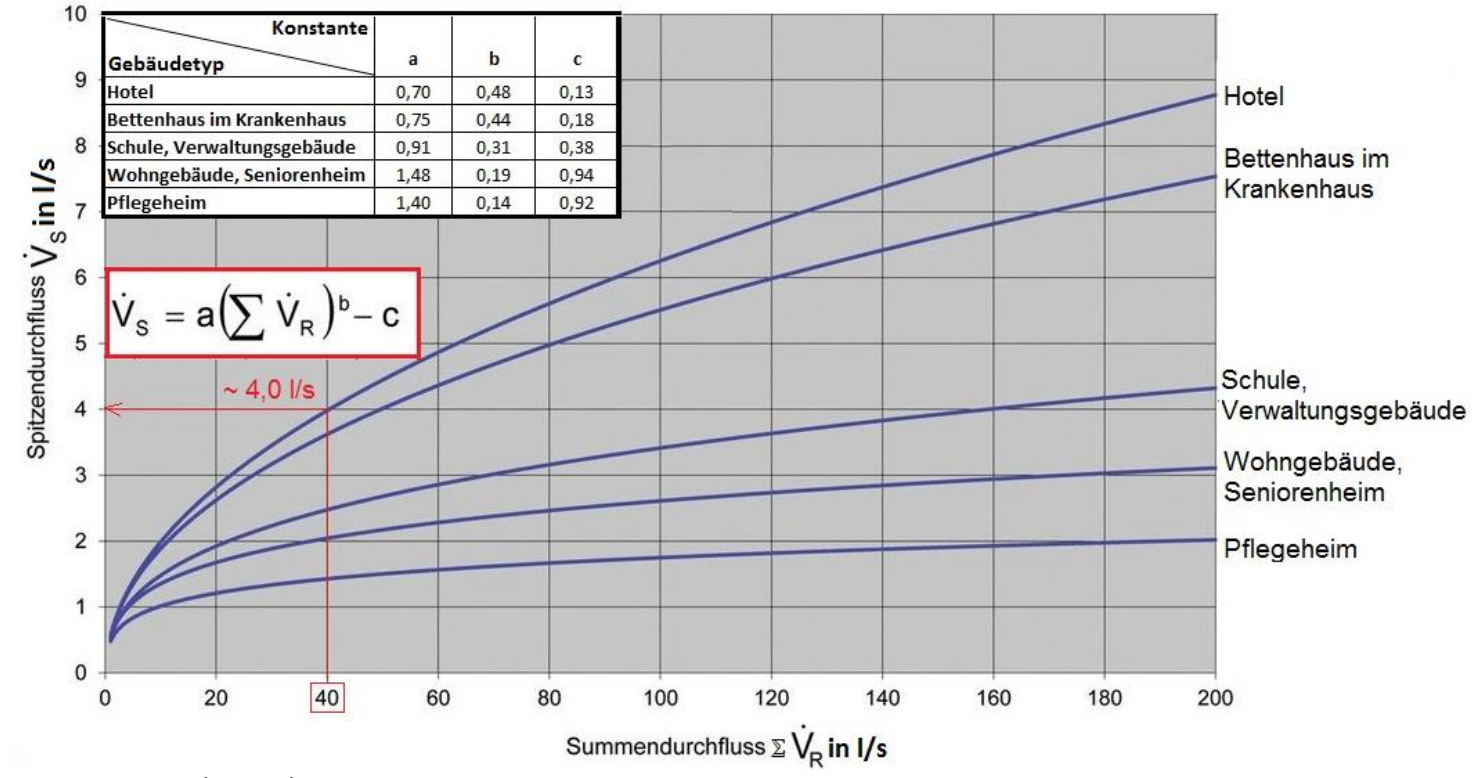

vgl. B. Rickmann 02.03.2012

#### **Ablese- und Berechnungsbeispiel:**

Für ein Hotel mit einem anrechenbaren Summendurchfluss  $\Sigma$ V .  $R<sub>R</sub>$  = 40 l/s ergibt sich ein

Spitzendurchfluss nach Diagramm von V .  $_{s}$  = 4,0 l/s.

Die Berechnung ergibt nach der Formel V .  $_{\mathsf{S}}$ =a( $\mathbb{Z}$ V .  $R$ <sub>R</sub>)<sup>b</sup>-c = 0,70 (40)<sup>0,48</sup> - 0,13 = 3,98 l/s

Die Umrechnung von Summendurchflüssen in Spitzendurchflüsse kann auch mit Hilfe von Tab. 4 durchgeführt werden.

## **Tab. 4:** *Umrechnung von Summendurchflüssen in Spitzendurchflüsse für verschiedene Gebäudetypen*

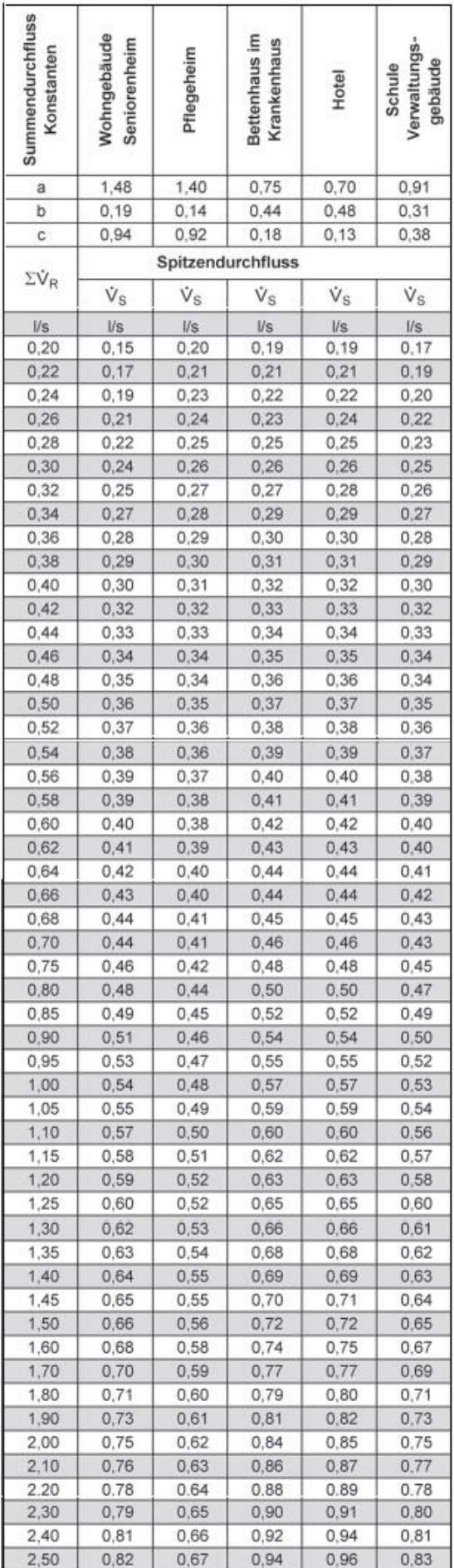

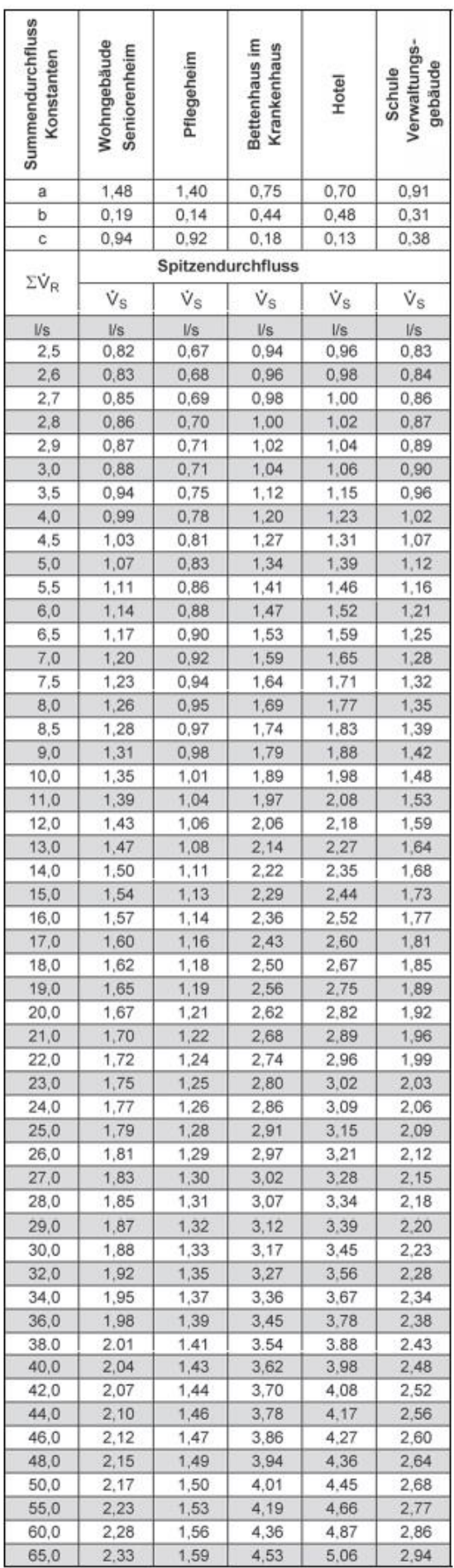

#### **AUSNAHMEN:**

### Dauerverbraucher

Trinkwasserentnahmestellen mit einer Entnahmedauer > 15 Minuten z.B. eine Außenzapfstelle zur Rasenbewässerung, werden als Dauerverbraucher definiert. Der Berechnungsdurchfluss von Dauerverbrauchern wird zum Spitzendurchfluss der anderen Entnahmestellen hinzuaddiert.

## Nutzungseinheiten (NE)

Da sich bei geringem Summendurchfluss kaum eine Änderung des Spitzendurchflusses ergibt ( $\Sigma$ V<sub>R</sub> = V<sub>S</sub>), musste in der DIN 1988- 300 für die Stockwerksinstallation ein neuer Gleichzeitigkeitsansatz gefunden werden.

Deshalb wurden sogenannte Nutzungseinheiten (NE) definiert. Eine Nutzungseinheit ist ein Raum mit Trinkwasserentnahmestellen. Die Nutzung ist dadurch gekennzeichnet, dass maximal zwei Entnahmestellen gleichzeitig geöffnet sind.

Beispiele für Nutzungseinheiten sind Badezimmer, Küche, Hauswirtschaftsraum, Gäste- WC. Für den Summendurchfluss gilt:

Innerhalb einer Nutzungseinheit wird ein zweites Waschbecken, eine Duschwanne zusätzlich zur Badewanne, ein Urinal oder Bidet nicht berücksichtigt (Abb. 2).

## Abb. 2: *Nutzungseinheiten in einem Wohngebäude und deren Berücksichtigung bei der Ermittlung des Summendurchflusses.*

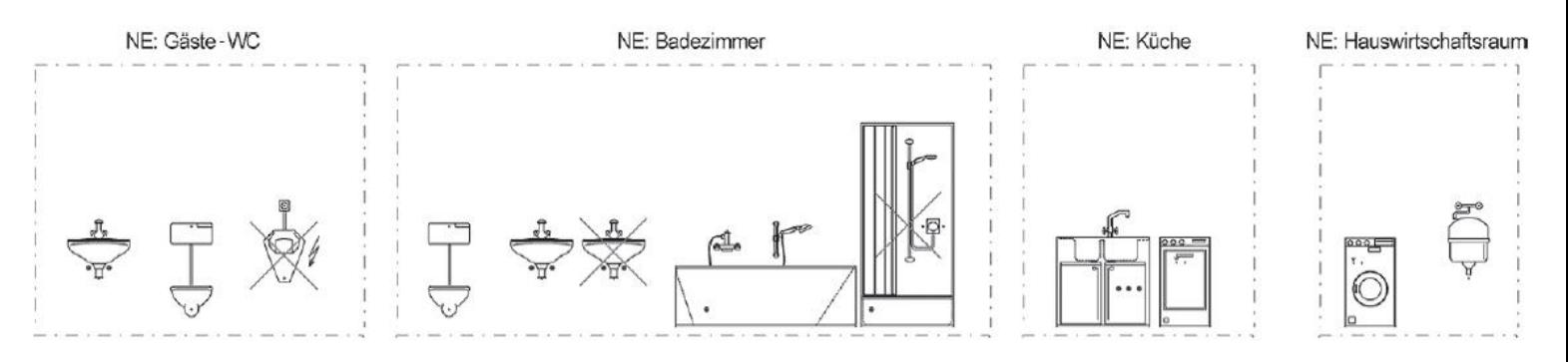

## Für die Ermittlung des Spitzendurchflusses gilt:

Innerhalb einer Nutzungseinheit wird der Spitzendurchfluss durch Aufsummierung der beiden größten Einzelberechnungsdurchflüsse bestimmt (Abb. 3).

Abb. 3: *Beispiel Badezimmer als Nutzungseinheit; Stockwerksleitung für Kaltwasser.*

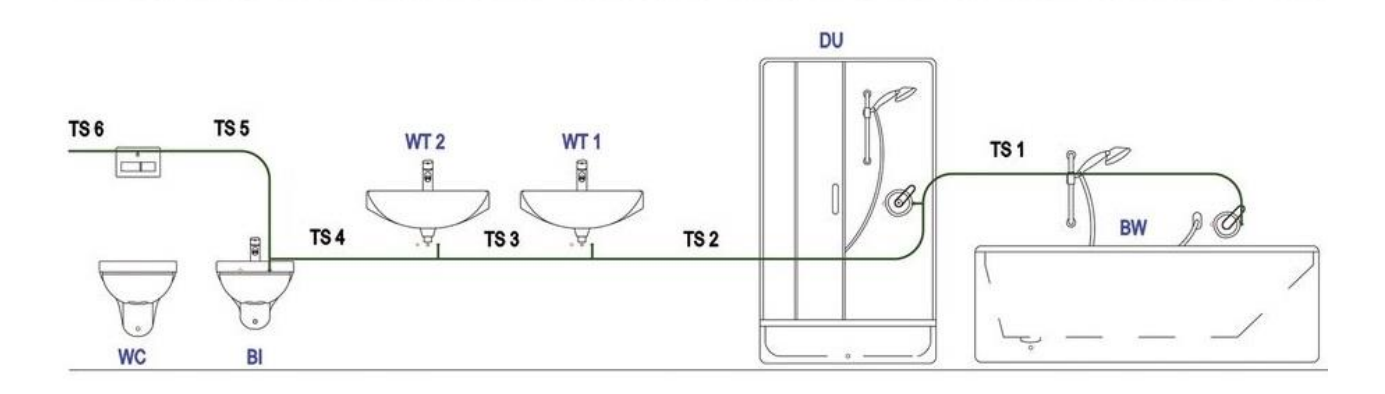

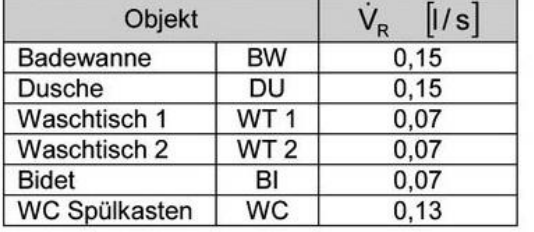

## Beispiel 1

- Badezimmer mit WC, Bidet, zwei Waschtischen, einer Dusche und einer Badewanne
- Stockwerksleitung PWC
- eine Nutzungseinheit

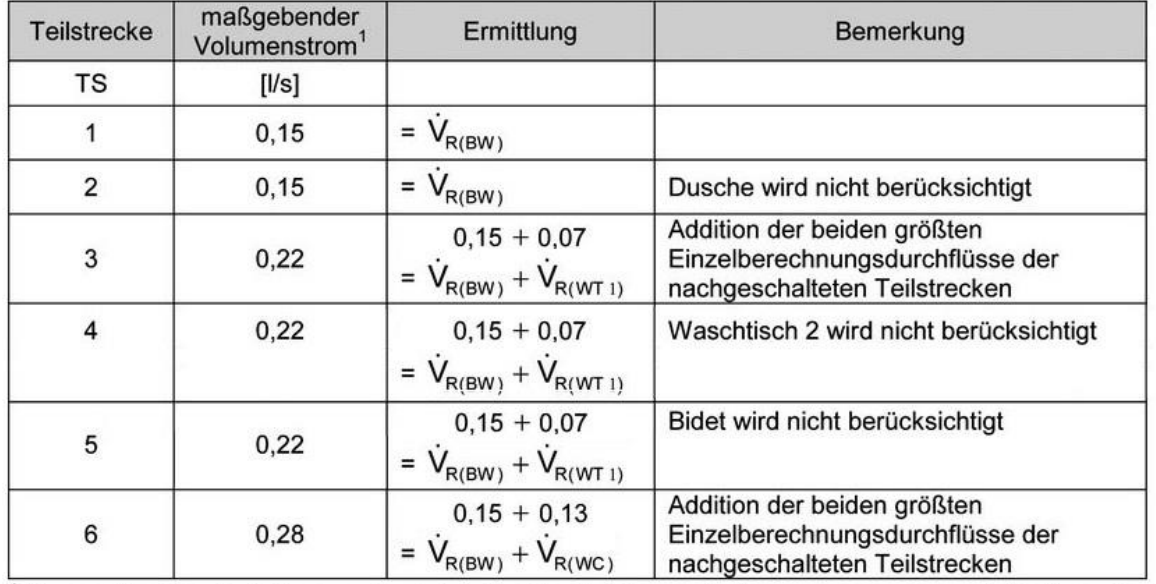

<sup>1</sup> Der maßgebende Volumenstrom ist der für die Dimensionierung anzusetzende Spitzendurchfluss der NE und wird in den Rechengang eingesetzt.

Bei zwei oder mehr Nutzungseinheiten in einer Teilstrecke werden zunächst die Spitzendurchflüsse der Nutzungseinheiten addiert. Dann wird der Spitzendurchfluss mit Hilfe der Gleichung "Nutzungsart" berechnet.

Von beiden Ergebnissen geht der kleinere Wert in die Berechnung ein (Abb. 4).

#### Abb. 4: *Beispiel Badezimmer (NE 1) und Küche (NE 2); Stockwerksleitung für Kaltwasser.*

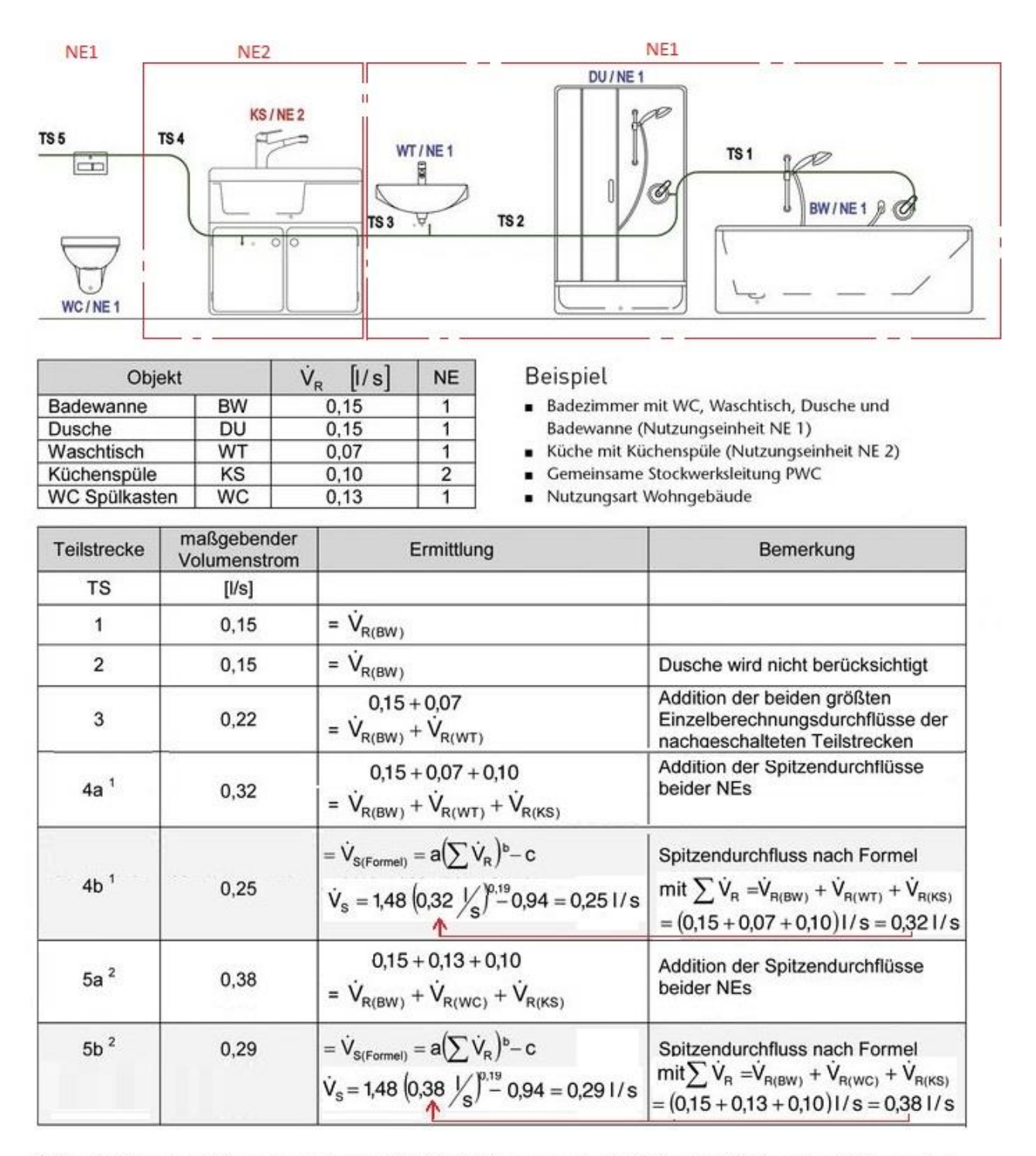

<sup>1</sup> Der Spitzendurchfluss nach Formel (4b) ist kleiner als die Addition der Spitzendurchflüsse der beiden Nutzungseinheiten (4a). Der kleinere Wert (0,25 I/s) wird in den Rechengang eingesetzt.

<sup>2</sup> Der Spitzendurchfluss nach Formel (5b) ist kleiner als die Addition der Spitzendurchflüsse der beiden Nutzungseinheiten (5a). Der kleinere Wert (0,29 l/s) wird in den Rechengang eingesetzt.

## **II. Berechnung des verfügbaren Druckgefälles für die Rohrreibung R<sup>v</sup>**

Um den Innendurchmesser einer Trinkwasserleitung bestimmen zu können, muss neben dem Spitzendurchfluss Vs auch das verfügbare Rohrreibungsdruckgefälle  $R_v$  bestimmt werden. Das Rohrreibungsdruckgefälle berechnet sich nach der Formel:

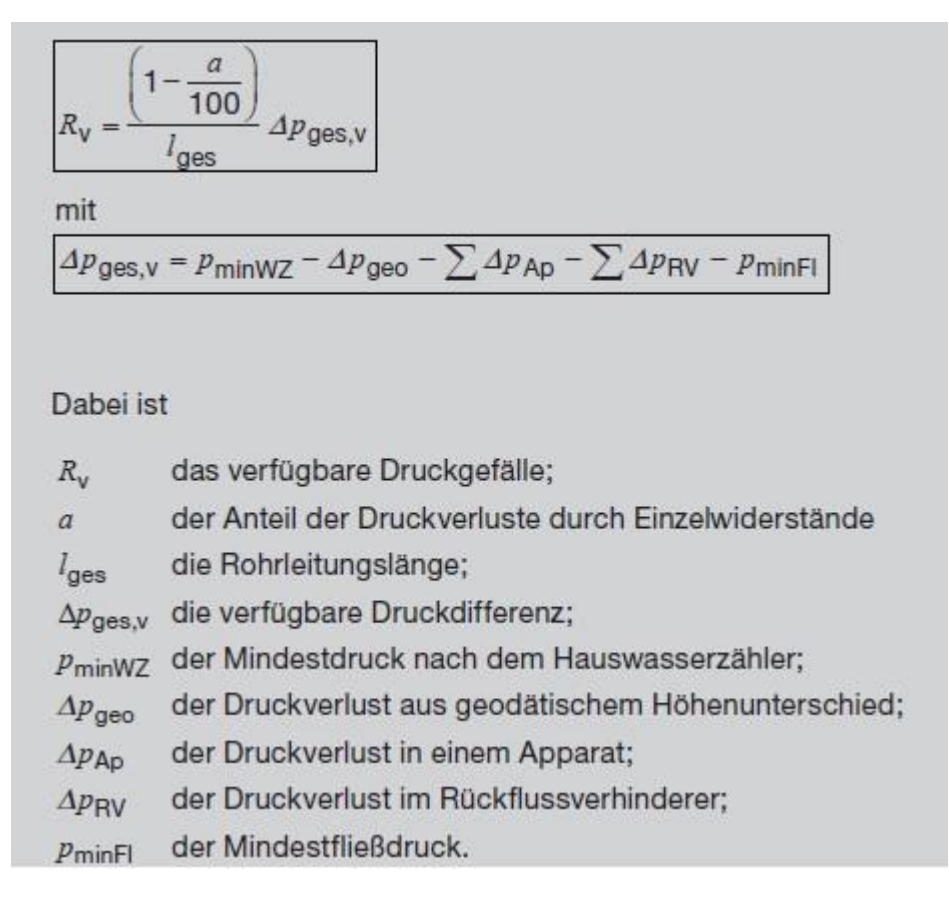

Der hydraulisch ungünstigste Fließweg ist durch das kleinste verfügbare Rohrreibungsdruckgefälle R<sub>v</sub> gekennzeichnet. Da hier der zur Verfügung stehende Druck pro Meter Leitungslänge am geringsten ist, wird hier mit der Bemessung der Rohrleitung begonnen.

Die Ermittlung des verfügbaren Rohrreibungsdruckgefälles erfolgt mit dem Formblatt nach Tab. 5:

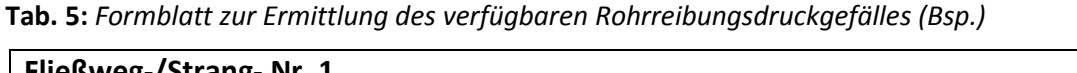

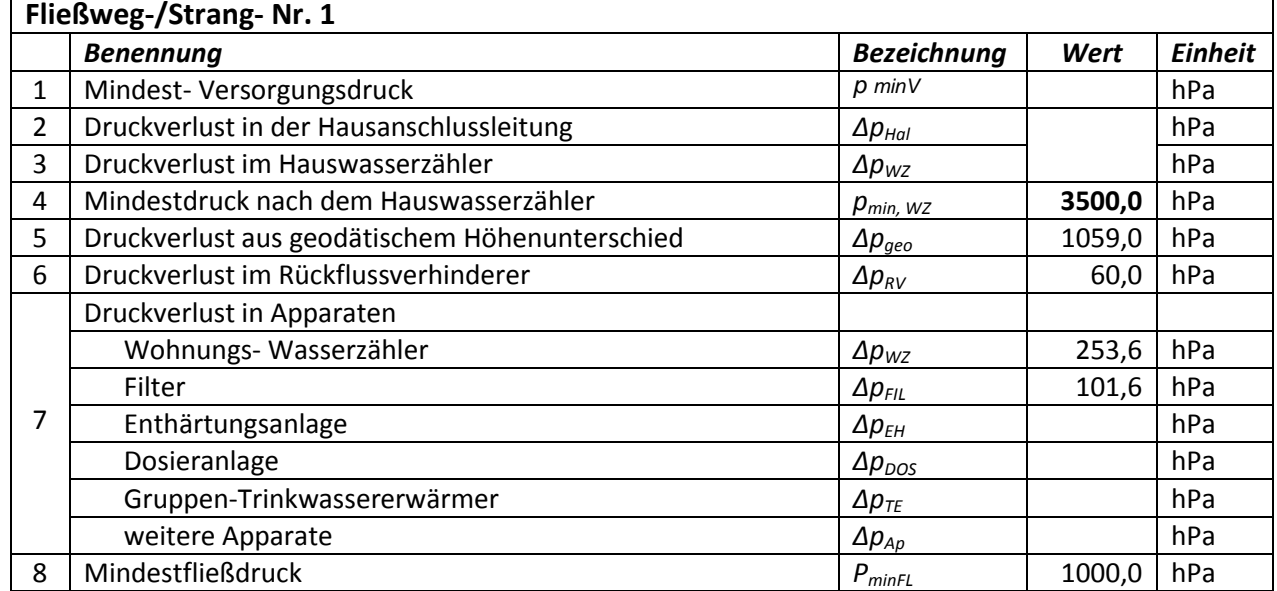

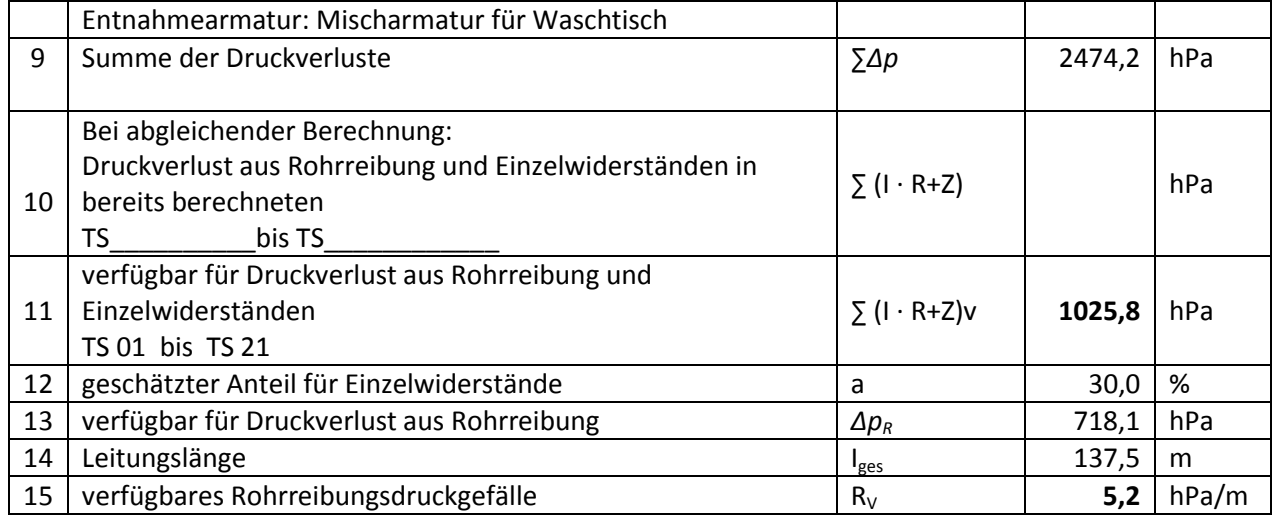

#### **Erläuterungen zu Tab. 5:**

#### **Mindestdruck nach dem Wasserzähler p min wz ( Zeile 1 bis 4 ):**

Maßgebend für die Berechnung ist der vom WVU genannte Mindestdruck nach dem Wasserzähler p<sub>min wz</sub>. Wird nur der Mindestversorgungsdruck p<sub>min v</sub> angegeben, so kann der Planer für den Druckverlust in der Hausanschlussleitung  $\Delta p_{\text{Hal}} = 200$  hPa und für den Wasserzähler  $\Delta p_{\text{WZ}} = 650$  hPa annehmen. Der Mindestdruck nach dem Wasserzähler ist dann:

 $|P_{min \, wz} = P_{min \, v} - \Delta p_{Hall} - \Delta p_{WZ}|$ 

#### **Druckverlust aus geodätischem Höhenunterschied Δpgeo ( Zeile 5 ):**

Der Druckverlust wird mit Hilfe der Druckhöhengleichung berechnet:

 $P = h \cdot p$ 

$$
\begin{array}{ll} \hline 0,00 \text{ m} \\ \hline 1,00 \text{ m} \\ \hline 2,00 \text{ m} \end{array}
$$

p= h (m)  $\,$  1000 kg/m $^3$   $\,$  10 N/kg  $\,$  = h  $\,$  10000 N/m $^3$ 

 $\Delta p_{\rm geo}$  =  $h_{\rm ges}$   $\cdot$  100 in hPa

Der geodätische Höhenunterschied h<sub>geo</sub> wird zwischen der Messstelle für p<sub>min wz</sub> und der höchsten Entnahmearmatur gemessen.

#### **Druckverluste in Apparaten Δp<sub>Ap</sub> (Zeile 7):**

Hat der Hersteller für einen Betriebspunkt eines Apparates Vg und Δpg angegeben, so kann der Druckverlust bei Spitzendurchfluss Vs ermittelt werden:

 $Δp<sub>Ap</sub> = Δp<sub>g</sub> · Vs<sup>2</sup>/Vg<sup>2</sup>$ 

Der Druckverlust eines Filters bei Spitzendurchfluss wird ebenfalls nach dieser Gleichung ermittelt, wobei Δpg = 200 hPa und Vg = V<sub>N</sub> des gewählten Filters ist.

Wird vom Hersteller der kv- Wert angegeben, so kann der Druckverlust nach folgender Formel bestimmt werden:

 $\Delta p_{Ap}$  = 1000 hPa . Vs<sup>2</sup>/kv<sup>2</sup>

## **Druckverluste in Trinkwassererwärmern Δp<sub>TE</sub>** (Zeile 7):

Für produktneutrale Ausschreibungen können die Referenzwerte nach Tab. 6 verwendet werden:

Tab. 6: Referenzwerte für Druckverlust Δp<sub>TE</sub> von Gruppen- Trinkwasser erwärmern (DIN 1988-300)

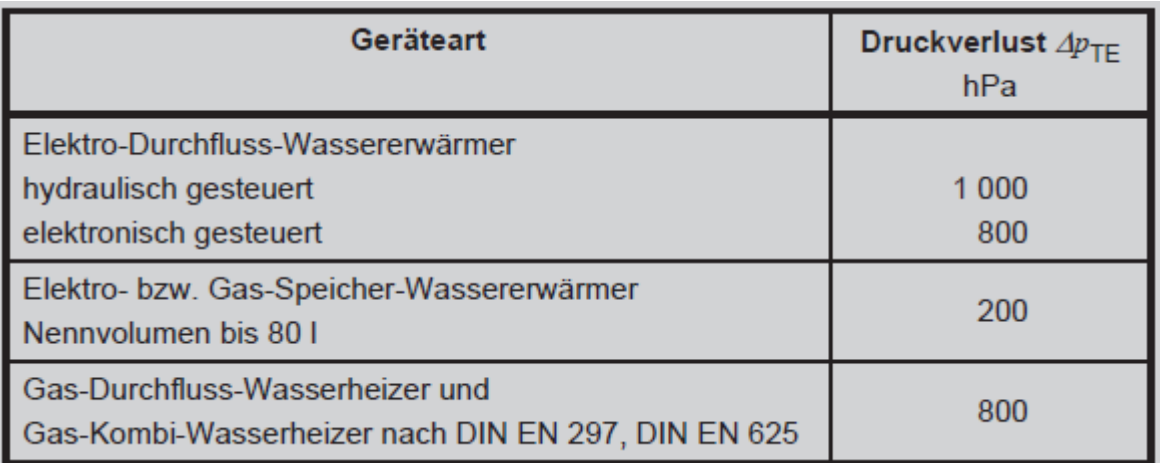

Zentrale Speicher- Trinkwassererwärmer können mit Hilfe der Widerstandbeiwerte für Einströmung  $g = 1$  und Ausströmung  $g = 0.5$  erfasst werden.

## **Druckverluste bei Entnahmearmaturen pminFL ( Zeile 8 ):**

Sind die Herstellerwerte für die Mindestfließdrücke bei Entnahmearmaturen nicht bekannt, so können die Referenzwerte nach Tab. 7 eingesetzt werden:

#### **Tab. 7**: Referenzwerte für den Mindestfließdruck nach DIN 1988-100

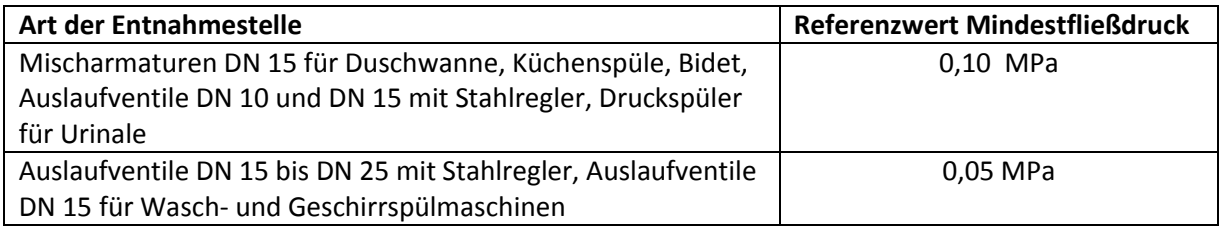

Da die Mindestfließdrücke der Entnahmearmaturen höher liegen können als die Referenzwerte, sind den Herstellerangaben besondere Beachtung zu schenken.

### **Druckverluste im Stockwerk bei Ringleitungen ( weitere Zeile einfügen )**

Geht man davon aus, dass die Ringleitung ( Abb. 5b )durchgehend in gleicher Nennweite verlegt wird, so kann die Berechnung der Druckverluste wie folgt durchgeführt werden:

**Abb. 5** : *Stockwerksverteilung als a) T- Stück- Installation b) Ringleitung*

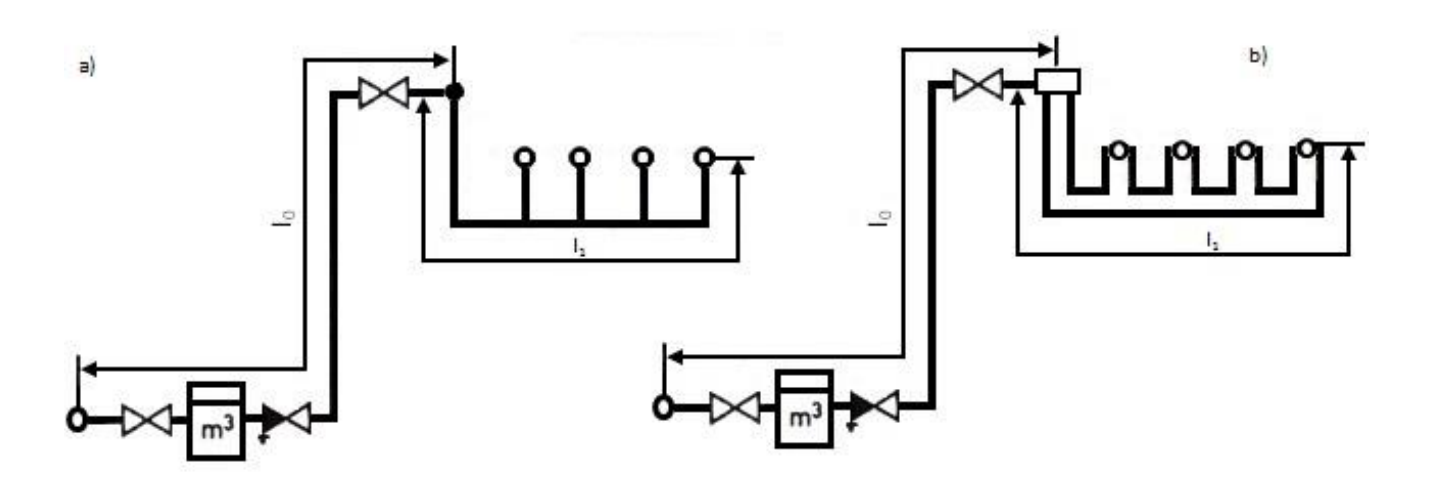

Für die T- Stück- Installation ergibt sich ein verfügbares Gesamtdruckgefälle für Rohrreibung und Einzelwiderstände von:

## $R_{\text{ges}} = \Delta p_{\text{ges,V}} / (I_0 + I_1)$

Als Annäherungswert für den Druckverlust im Ring kann angenommen werden:

### $\Delta p_{ST}$  =  $\Delta p_{Ring}$  =  $R_{ges}$ .  $I_1$

Da die Entnahmestellen von zwei Seiten versorgt werden, kann die Nennweite der Ringleitung kleiner gewählt werden als bei der T- Stück- Installation.

Die Ringleitungsinstallation eignet sich für Kindergärten, Seniorenwohnheime und Krankenhäuser. Die T- Stück- Installation sollte nur bei regelmäßig und täglich genutzten Entnahmestellen verwendet werden.

#### **Druckverluste in geraden Rohrleitungen ( Zeile 10, 11 ):**

Die Druckverluste in geraden Rohrleitungen werden nach DIN 1988- 300 für Teilstrecken (TS) einzeln berechnet. Eine Teilstrecke ist gekennzeichnet durch gleichen Werkstoff, gleichen Rohrinnendurchmesser und gleichen Volumenstrom.

Um den Rohrreibungsdruckverlust Δp<sub>R</sub> einer Teilstrecke bestimmen zu können, muss zusätzlich noch die Temperatur des Trinkwassers und die Länge der Teilstrecke bekannt sein:

$$
\Delta p_{R} = R \cdot I
$$

mit Δp<sub>R</sub> = Rohrreibungsdruckverlust in hPa bzw. mbar

l = Länge der Teilstrecke in m

R = Rohrreibungsdruckgefälle in hPa /m bzw. mbar/ m

Das Rohrreibungsdruckgefälle R wird aus Tabellen (Tab.8) oder Diagrammen entnommen oder ist dem Berechnungsprogramm hinterlegt.

## Beispiel:

Trinkwasserleitung kalt (10°C); Werkstoff: nichtrostender Stahl, DN 20, Volumenstrom Vs = 0,60 i/s.

**Tab 8**: *Ermittlung des Rohrreibungsdruckgefälles R nach DIN 1988- 300 (Auszug).*

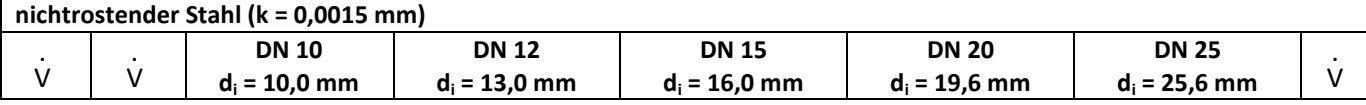

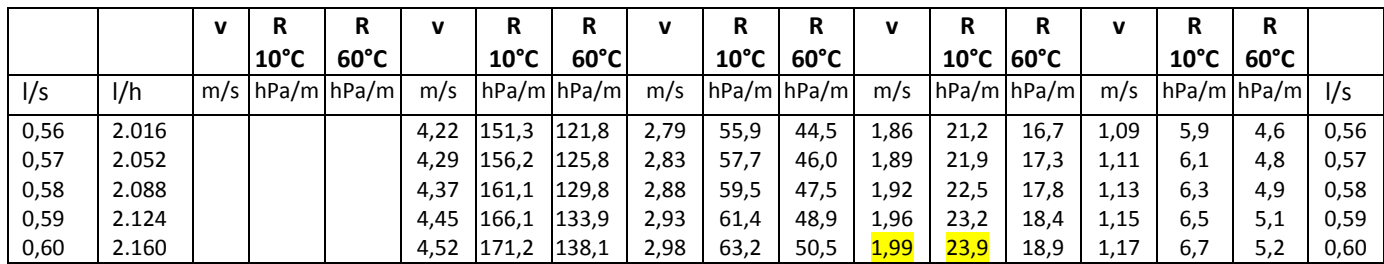

Aus Tab. 8 ergibt sich für das Beispiel ein Rohrreibungsdruckgefälle R =23,9 hPa/m.

#### **Druckverluste von Formstücken und Einzelwiderständen ( Zeile 10, 11 ):**

Unter Formstücken versteht man z.B. Winkel, Bögen, Abzweige und Reduzierstücke. Zu den Einzelwiderständen zählen z.B. Absperrarmaturen.

Apparate wie Filter und Entnahmearmaturen werden nicht den Einzelwiderständen zugeordnet, sondern einzeln mit dem jeweiligen Druckverlust im Formblatt (sieheTab.5) aufgeführt.

Der Druckverlust Δp<sub>E,A</sub> von Formstücken und Einzelwiderständen in einer Teilstrecke wird über die Summe der Widerstandsbeiwerte ∑ ζ erfasst:

$$
\Delta p_{E,A} = Z = \sum \zeta \frac{\rho}{2} v^2
$$

 mit **∑ ζ** = Summe der **ζ-** Wertein einer Teilstrecke  $\rho$  = Dichte des Trinkwassers in kg/m<sup>3</sup> v = Strömungsgeschwindigkeit in m/s

Es sind die **ζ-** Werte der Hersteller zu berücksichtigen.

#### Beispiel:

Für ein T- Stück DN 20 aus Kupfer, Abzweig, Stromtrennung (TA), wird ein Widerstandsbeiwert **ζ** =1,2 angenommen (Tab. 9). Die Strömungsgeschwindigkeit v beträgt 1,7 m/s. Die Dichte des Trinkwassers (kalt) wird mit  $\rho = 999.7 \text{ kg/m}^3$  10°C Trinkwassertemperatur (p= 983,2 kg/m<sup>3</sup> 60°C) angegeben. Welcher Druckverlust **Δp**<sub>EA</sub> stellt sich ein?

**Tab. 9**: *Widerstandsbeiwerte für Form- und Verbindungsstücke aus Kupfer. Referenzwerte nach DIN 1988- 300 (Auszug).*

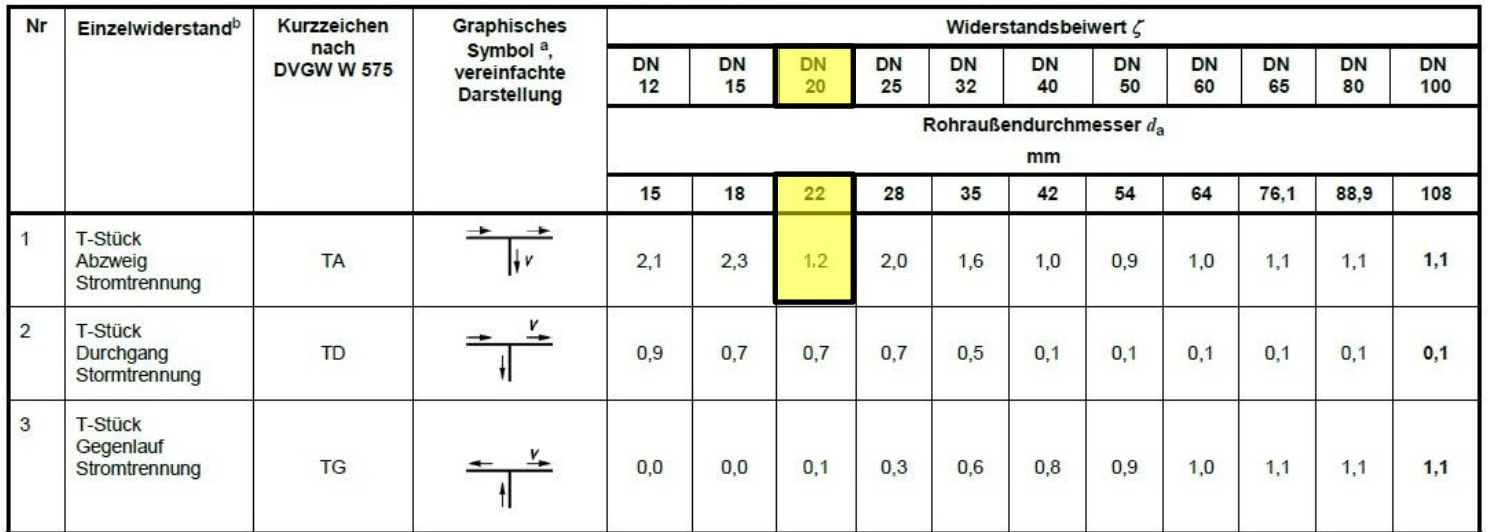

 $Δp<sub>E,A</sub> = ζ  $\frac{ρ}{2}$  **v**<sup>2</sup>$ 

Δp<sub>E,A</sub> = 1,2  $\frac{999.7 kg/m3}{2}$  (1,7m/s)<sup>2</sup> Δ $p_{E,A}$  = 1733  $\frac{kg m2}{m^3 s^2}$  $\frac{kg m2}{m3 s2}$  = 1733  $\frac{kg m}{m2 s2}$  $\frac{kg m}{m^2 s^2}$  = 1733  $\frac{N}{m^2}$  $m2$  $Δp<sub>E,A</sub> = 1733 hPa$ 

Die Widerstandsbeiwerte werden auf diese Weise für jede Teilstrecke (TS) eines Stranges mit Hilfe eines Formblattes (Tab. 10) ermittelt.

**Tab. 10**: *Formblatt zur Ermittlung der Widerstandsbeiwerte eines Strangs ( Beispiel; Werkstoff nichtrostender Stahl).*

|                                | Fließweg- /Strang- Nr. 12 |                                                          |                |               |                                       |                          |                          |                  |         |                      |                  |                          |                |                                   |                |               |                                                     |     |                |                          |
|--------------------------------|---------------------------|----------------------------------------------------------|----------------|---------------|---------------------------------------|--------------------------|--------------------------|------------------|---------|----------------------|------------------|--------------------------|----------------|-----------------------------------|----------------|---------------|-----------------------------------------------------|-----|----------------|--------------------------|
| Bezeichnung<br>der Teilstrecke | Innendurchmesser          | Abzweig<br>Stromtrennung<br>Gegenlauf<br>T-Stück<br>bzw. |                |               | Stromtrennung<br>Durchgang<br>T-Stück |                          |                          | Winkel/Bogen 90° |         |                      | Winkel/Bogen 45° |                          |                | Schrägsitzventil<br>Absperrventil |                |               | Speicheraustritt<br>Speichereintritt<br>Wandscheibe |     |                |                          |
| $\mathbf{1}$                   | $\overline{2}$            | 3                                                        | $\overline{4}$ | 5             | 6                                     | $\overline{7}$           | 8                        | $\mathbf{9}$     | 10      | 11                   | 12               | 13                       | 14             | 15                                | 16             | 17            | 18                                                  | 19  | 20             | 27                       |
| <b>TS</b>                      | $d_i$                     | n                                                        | $\zeta$        | $\Sigma\zeta$ | $\overline{n}$                        | Ľ                        | $\Sigma\zeta$            | $\mathsf{n}$     | $\zeta$ | $\Sigma \zeta$       | $\sqrt{n}$       | ζ                        | $\Sigma \zeta$ | n                                 | ζ              | $\Sigma\zeta$ | n                                                   | ζ   | $\Sigma \zeta$ | $\Sigma \zeta$           |
| $\sim$                         | mm                        | <b>Stck</b>                                              | ×.             | ж.            | Stck                                  | $\overline{\phantom{a}}$ | $\overline{\phantom{a}}$ | <b>Stck</b>      | w.      | $\ddot{\phantom{0}}$ | Stck             | $\overline{\phantom{a}}$ | $\sim$         | Stck                              | $\blacksquare$ | ×             | <b>Stck</b>                                         | ×   | ×              | $\overline{\phantom{a}}$ |
| TS <sub>0</sub>                | 51,0                      |                                                          |                |               |                                       |                          |                          |                  |         |                      |                  |                          |                | $\overline{c}$                    | 2,5            | 5,0           |                                                     |     |                | 5,0                      |
| TS <sub>1</sub>                | 51,0                      | 1                                                        | 0.9            | 0,9           |                                       |                          |                          | $\overline{c}$   | 0,4     | 0,8                  |                  |                          |                |                                   |                |               |                                                     |     |                | 1,7                      |
| TS <sub>2</sub>                | 51,0                      | $\mathbf{1}$                                             | 0.9            | 0,9           |                                       |                          |                          | 8                | 0,4     | 3,2                  |                  |                          |                |                                   |                |               |                                                     |     |                | 4,1                      |
| TS <sub>3</sub>                | 39,0                      |                                                          |                |               | $\mathbf{1}$                          | 0,1                      | 0,1                      |                  |         |                      |                  |                          |                |                                   |                |               |                                                     |     |                | 0,1                      |
| TS <sub>4</sub>                | 39,0                      |                                                          |                |               | $\overline{1}$                        | 0,1                      | 0,1                      |                  |         |                      |                  |                          |                |                                   |                |               |                                                     |     |                | 0,1                      |
| TS <sub>5</sub>                | 39,0                      |                                                          |                |               | $\overline{1}$                        | 0,1                      | 0,1                      |                  |         |                      |                  |                          |                |                                   |                |               |                                                     |     |                | 0,1                      |
| TS <sub>6</sub>                | 39,0                      |                                                          |                |               | $\mathbf{1}$                          | 0,1                      | 0,1                      |                  |         |                      |                  |                          |                |                                   |                |               |                                                     |     |                | 0,1                      |
| TS <sub>7</sub>                | 39.0                      |                                                          |                |               | $\mathbf{1}$                          | 0.1                      | 0,1                      |                  |         |                      |                  |                          |                |                                   |                |               |                                                     |     |                | 0,1                      |
| TS8                            | 39,0                      |                                                          |                |               | $\mathbf{1}$                          | 0,1                      | 0,1                      |                  |         |                      |                  |                          |                |                                   |                |               |                                                     |     |                | 0,1                      |
| TS <sub>9</sub>                | 39.0                      |                                                          |                |               | $\mathbf{1}$                          | 0,1                      | 0,1                      |                  |         |                      |                  |                          |                |                                   |                |               |                                                     |     |                | 0,1                      |
| <b>TS 10</b>                   | 39,0                      |                                                          |                |               | $\mathbf{1}$                          | 0,1                      | 0.1                      |                  |         |                      |                  |                          |                |                                   |                |               |                                                     |     |                | 0,1                      |
| <b>TS 11</b>                   | 32.0                      |                                                          |                |               | $\mathbf{1}$                          | 0.5                      | 0.5                      |                  |         |                      |                  |                          |                |                                   |                |               |                                                     |     |                | 0,5                      |
| <b>TS 12</b>                   | 32,0                      |                                                          |                |               | $\mathbf{1}$                          | 0,5                      | 0,5                      |                  |         |                      |                  |                          |                |                                   |                |               |                                                     |     |                | 0,5                      |
| <b>TS 13</b>                   | 32,0                      |                                                          |                |               | $\mathbf{1}$                          | 0,5                      | 0.5                      | 3                | 1,6     | 4,8                  |                  |                          |                |                                   |                |               |                                                     |     |                | 5,3                      |
| <b>TS 14</b>                   | 25.6                      |                                                          |                |               |                                       |                          |                          |                  |         |                      |                  |                          |                | $\mathbf{1}$                      | 2.0            | 2.0           |                                                     |     |                | 2,0                      |
| <b>TS 15</b>                   | 25,6                      |                                                          |                |               | 1                                     | 0,5                      | 0,5                      |                  |         |                      |                  |                          |                |                                   |                |               |                                                     |     |                | 0,5                      |
| <b>TS 16</b>                   | 25,6                      |                                                          |                |               | $\mathbf{1}$                          | 0.7                      | 0,7                      |                  |         |                      |                  |                          |                |                                   |                |               |                                                     |     |                | 0,7                      |
| <b>TS 17</b>                   | 25,6                      |                                                          |                |               | $\mathbf{1}$                          | 0,7                      | 0.7                      |                  |         |                      |                  |                          |                |                                   |                |               |                                                     |     |                | 0,7                      |
| <b>TS 18</b>                   | 19,6                      |                                                          |                |               |                                       |                          |                          | $\overline{4}$   | 1,0     | 4,0                  |                  |                          |                | $\mathbf{1}$                      | 2,0            | 2,0           |                                                     |     |                | 6,0                      |
| <b>TS 19</b>                   | 19,6                      | $\mathbf{1}$                                             | 1,2            | 1,2           |                                       |                          |                          | 3                | 1,0     | 3,0                  | $\overline{2}$   | 1.6                      | 3.2            |                                   |                |               |                                                     |     |                | 7,4                      |
| <b>TS 20</b>                   | 19,6                      |                                                          |                |               | $\mathbf{1}$                          | 0,7                      | 0,7                      |                  |         |                      |                  |                          |                |                                   |                |               |                                                     |     |                | 0,7                      |
| <b>TS 21</b>                   | 13.0                      | $\mathbf{1}$                                             | 2.3            | 2,3           |                                       |                          |                          |                  |         |                      |                  |                          |                |                                   |                |               | $\mathbf{1}$                                        | 1,4 | 1.4            | 3,7                      |

#### **Die Wahl der Rohrdurchmesser**

Der Innendurchmesser einer Trinkwasserleitung wird durch den Spitzenvolumenstrom und das verfügbare Rohrreibungsdruckgefälle festgelegt. Dabei dürfen die Strömungsgeschwindigkeiten nach Tab. 11 nicht überschritten werden:

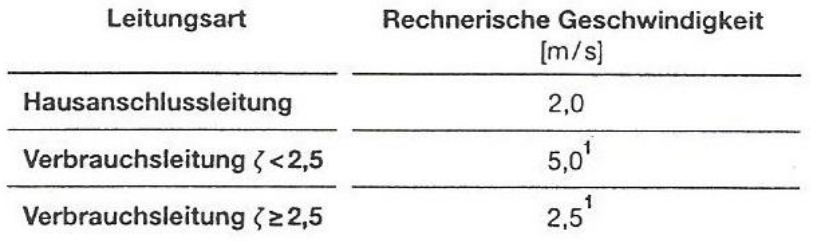

#### **Tab. 11**: *Max. zulässige Strömungsgeschwindigkeiten*

<sup>1</sup> Bei Fließdauern ≥ 15 min ist in allen Leitungsabschnitten die Geschwindigkeit auf 2,0 m/s begrenzt

Eine Dimensionierung allein nach der zulässigen Strömungsgeschwindigkeit darf nicht erfolgen, da dadurch die Rohrleitung unter- oder überdimensioniert wird.

Wie nun die Innendurchmesser unter Berücksichtigung des Spitzenvolumenstromes und des verfügbaren Rohrreibungsdruckgefälles sowie der Berechnung des Druckverlustes Bemessen werden können, zeigt Tab. 12:

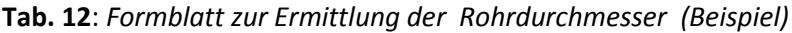

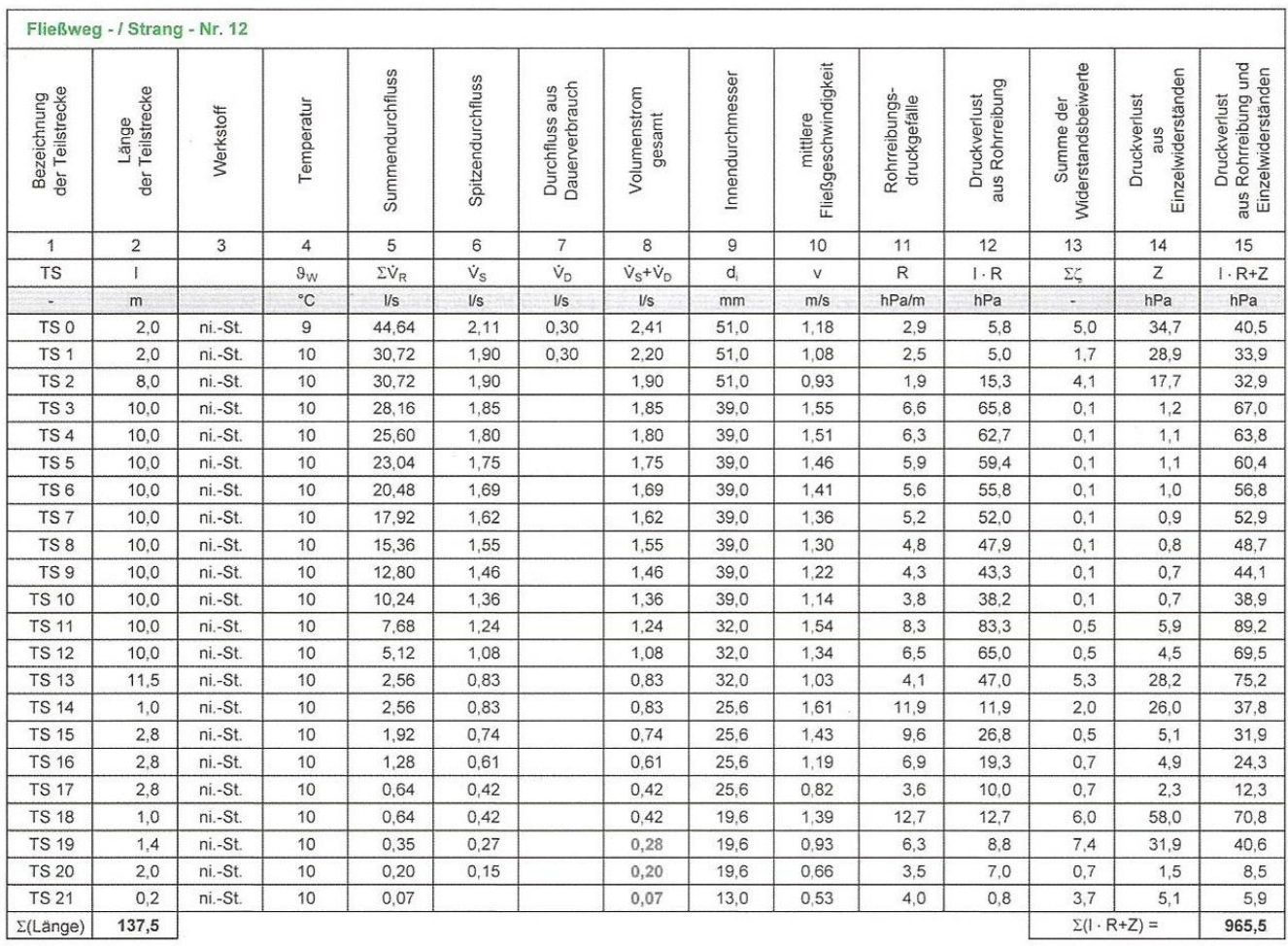

## **Quellen:**

**Heinrichs, F. J. u.a. (2013):** Ermittlung und Berechnung der Rohrdurchmesser. Differenziertes und vereinfachtes Verfahren. Kommentar zu DIN 1988- 300 und DIN EN 806- 3. Hrsg.: DIN Deutsches Institut für Normung e. V. Zentralverband Sanitär Heizung Klima. 1. Auflage 2013. Beuth Verlag, Berlin.

**Kistemann u. a. (2012):** Gebäudetechnik für Trinkwasser. Fachgerecht planen- Rechtssicher ausschreiben- Nachhaltig sanieren. Springer Verlag, Berlin- Heidelberg 2012.

Reichert, Peter (2012): "Grundlagen zur Dimensionierung" in SBZ Sanitär Heizung Klima 14,15/2012 S.42- 49.